**UNIVERSIDADE DE SÃO PAULO – PIRASSUNUNGA**

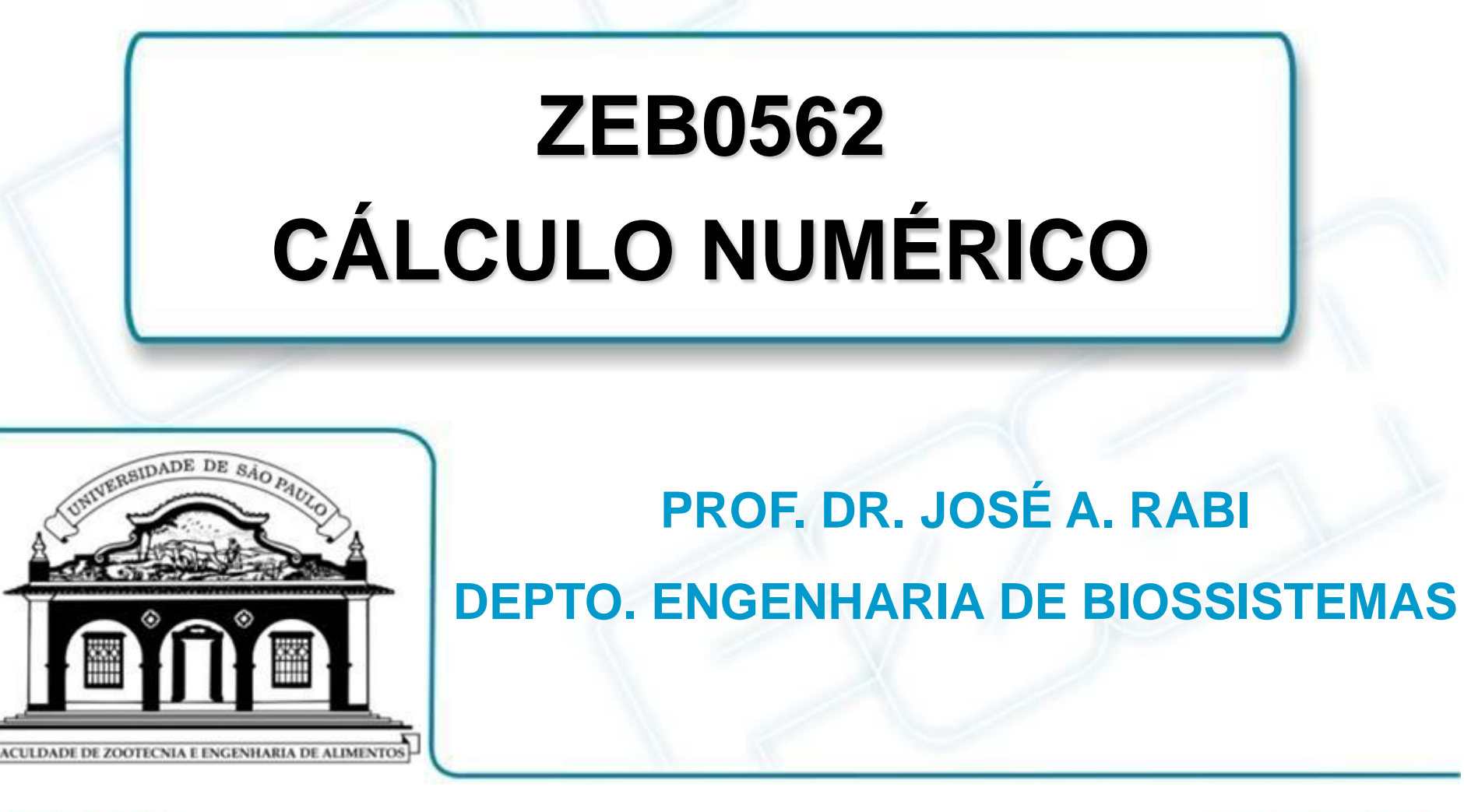

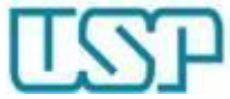

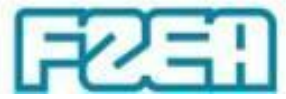

#### **ZEB0562 – TÓPICO 06: PARTE 5/6**

# **INTERPOLAÇÃO: POLINÔMIO DE NEWTON-GREGORY**

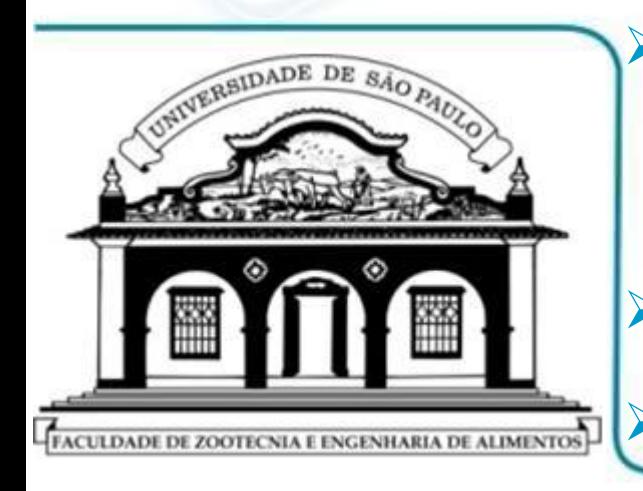

 **POLINÔMIO INTERPOLAÇÃO NEWTON-GREGORY**  $\downarrow$ **CONSTRUÇÃO DO POLINÔMIO TABELA DE DIFERENÇAS (PROGRESSIVAS) IMPLEMENTAÇÃO VIA PLANILHAS MS EXCEL**

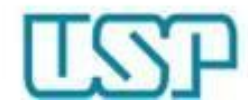

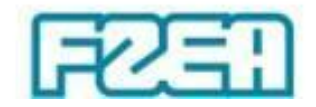

## Polinômio interpolador Newton-Gregory

Pontos nodais equidistantes  $\rightarrow x_n = x_0 + n\Delta x$ 

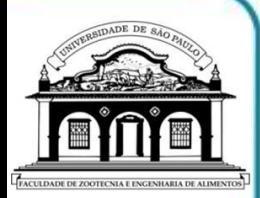

Construção do polinômio  $\rightarrow$  diferenças progressivas  $-$  Ordem 1:  $\Delta f_i = f_{i+1} - f_i$ 

 $-$  Ordem 2:  $\Delta^2 f_i = \Delta f_{i+1} - \Delta f_i$ 

 $\ddot{\bullet}$ 

- $-$  Ordem *n*:  $\Delta^n f_i = \Delta^{n-1} f_{i+1} \Delta^{n-1} f_i$
- Parâmetro auxiliar *r*

 $-$  Distância "não-inteira" em termos de  $\Delta x$  entre  $x_0$  e  $x$  :

$$
x = x_0 + r\Delta x \quad \Longleftrightarrow \quad r = \frac{x - x_0}{\Delta x}
$$

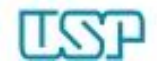

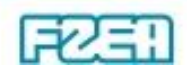

#### $f_n$  $\Delta f$ <sub>n-1</sub>  $x_{n-1}$  *f*<sub>n-1</sub>  $\Delta^2 f_{n-2}$ *n*  $\overline{\Delta^n} f_0$ *n i n i n*  $x_i$   $f_i$   $\Delta f_i$   $\Delta^2 f_i$   $\cdots$   $\Delta^{n-1} f_i$   $\Delta^n f$  $x_n$  $x_3$   $f_3$  :  $\Delta^{n-1} f$  $f_2$   $\cdots$   $\boxed{\Delta^n f}$  $x_2$  *f*<sub>2</sub>  $\Delta^2 f_1$   $\Delta^{n-1} f$  $\Delta f_1$  $x_1$   $f_1$   $\Delta^2 f$ *f*  $x_{0}$ 2  $f_{n-1}$   $\Delta^2 f_{n-1}$  $\overline{1}$  $\Delta^{n-1}$  $J_3$   $J_3$  $\begin{array}{ccc} & \cdots & \hspace{1.5cm} \Delta & J_0 \end{array}$  $\overline{O}$  $\overline{-1}$ 1 2  $x_2$   $f_2$  $\overline{O}$  $\overline{\Delta^2}$  $\overline{O}$  $f_0$  $\Delta f_2$  ...  $\boxed{\Delta^2}$  $\Delta^2 f_1$   $\boxed{\Delta^2}$  $\overline{\Delta}$   $\ddot{\cdot}$ ... ... • Construção da tabela de diferenças progressivas Tabela de diferenças progressivas

## Polinômio interpolador Newton-Gregory

• Polinômios: construção via diferenças progressivas

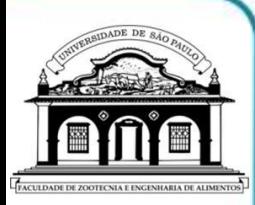

 $\ddot{\bullet}$  $-$  Exemplo: avaliar  $P_1(9,2)$  e  $P_2(9,2)$  a partir dos valores tabelados ao lado **(Resposta exata:**  $\ln(9,2) \approx 2,2192$ )  $x_i$ *fi* 9,0 2,1972 9,5 2,2513 10,0 2,3026 **Ordem 0:**  $P_0(x) = f_0$ **Ordem 1:**  $P_1(x) = P_0(x) + r \Delta f_0$ **Ordem 2:**  $P_2(x) = P_1(x) + [r(r-1)/2!] \Delta^2 f_0$ **Ordem** *n***-1:**  $P_{n-1}(x) = P_{n-2}(x) + [r(r-1)...(r-n+2)/(n-1)!] \Delta^{n-1}f_0$ **Ordem** *n***:**  $P_n(x) = P_{n-1}(x) + [r(r-1)...(r-n+1)/n!] \Delta^n f_0$ 

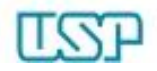

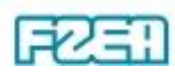